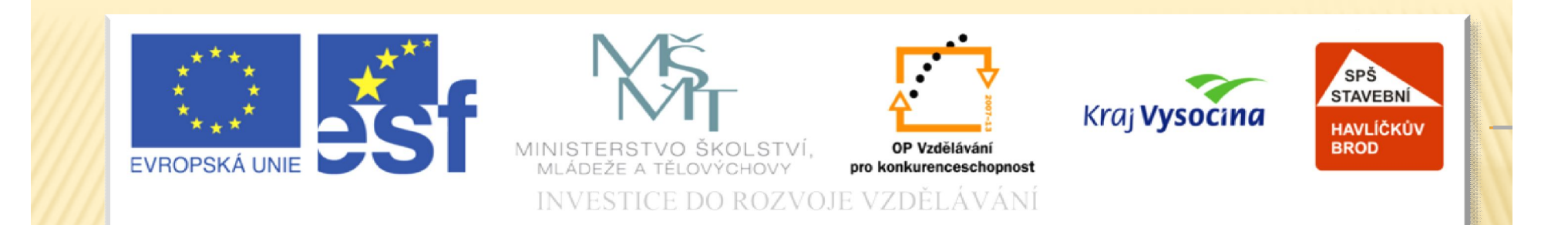

# Průběh funkce

Vypracoval: Mgr. Lukáš Bičík

TENTO PROJEKT JE SPOLUFINANCOVÁN<br>EVROPSKÝM SOCIÁLNÍM FONDEM A STÁTNÍM ROZPOČTEM ČESKÉ REPUBLIKY

# Průběh funkce

Průběhem funkce rozumíme určení vlastností funkce a následné načrtnutí grafu funkce. Graf pak dává mnohem lepší představu o tom, jak nějaká (závislá) veličina reaguje na změnu jiné (nezávislé) veličiny, např. jak závisí ujetá dráha na době, po kterou se předmět pohyboval.

**Příklad:** Závislost rychlosti na čase nějakého tělesa je dána funkcí  $v(t) = t^3 - 6t^2 + 9t$ , jde tedy o nerovnoměrný pohyb. Z předpisu však zřejmě nemáme žádnou představu o tom, jak se rychlost tělesa měnila. Určíme-li však graf této funkce, vysledujeme několik údajů o pohybu:

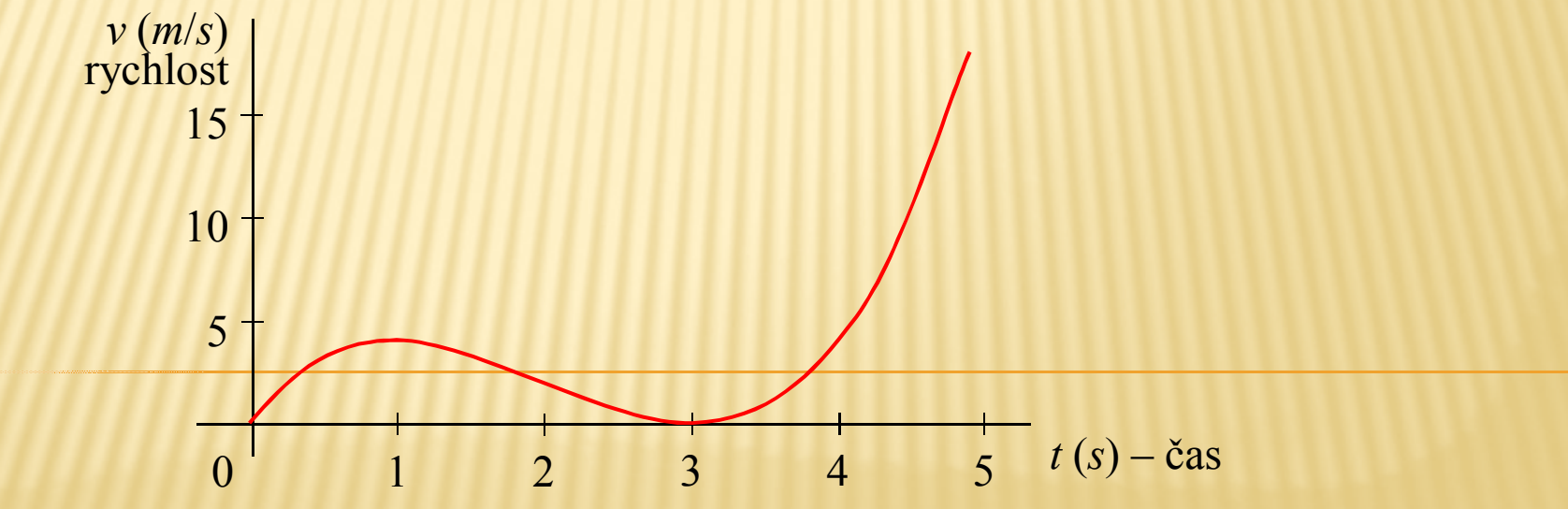

Z grafu je vidět, že těleso první sekundu zrychlovalo (dosáhlo rychlosti 4 m/s), během dalších dvou sekund se zastavilo a pak jeho rychlost rychle narůstala.

## Postup určení průběhu funkce

Pro určení průběhu funkce je potřeba určit následující vlastnosti:

- 1) Definiční obor funkce
- 2) Chování funkce v "krajních" bodech definičního oboru.
- 3) Určení intervalů, na nichž je funkce rostoucí, klesající, příp. konstantní a určení extrémů.
- 4) Určení intervalů, na nichž je funkce konvexní, konkávní a určení inflexních bodů.
- 5) Určení asymptot.
- 6) Načrtnutí grafu.

#### Definiční obor

Definiční obor určujeme stanovením podmínek pro předpis funkce. Zde je pro připomenutí seznam výrazů, u kterých je třeba stanovit podmínku:

- 1) Jmenovatel zlomku se nesmí rovnat nule.
- 2) Výraz pod odmocninou musí být větší nebo roven nule.
- 3) Výraz v odmocniteli musí být různý od nuly.
- 4) V argumentu logaritmu musí být výraz větší než nula.
- 5) V základu logaritmu musí být výraz větší než nula a různý od jedné.
- 6) V argumentu tangens musí být výraz různý od  $\pi/2 + k\pi$ .
- 7) V argumentu kotangens musí být výraz různý od kπ.

Na vysoké škole pak přibudou další dvě podmínky:

8) V argumentu *arcsin* a *arccos* musí být výraz z intervalu <–1; 1>.

# Krajní body definičního oboru

"Krajními" body rozumíme body, ve kterých končí jednotlivé intervaly definičního oboru, ze kterých se definiční obor skládá, resp. body, ve kterých je funkce přerušena.

Chováním v těchto bodech máme na mysli především to, jakých hodnot v nich funkce nabývá (resp. v jejich nejtěsnějším okolí), případně jak v okolí těchto bodů funkce roste či klesá.

Hodnoty určujeme:

- 1. v případě, že bod patří do D( *f* ) (uzavřený interval) prostým dosazením do předpisu funkce;
- 2. v případě, že bod nepatří do D( *f* ) (otevřený interval) pomocí jednostranných limit, resp. limit v nevlastním bodě.

Růst či klesání v těchto bodech určujeme pomocí jednostranných derivací.

## Monotonie, extrémy

Monotonii (tedy růst a pokles funkce) funkce určujeme pomocí derivace. Na intervalech, na nichž je derivace kladná, je původní funkce rostoucí. Naopak tam, kde je derivace záporná, je původní funkce klesající. Tam, kde je derivace nulová, nastává buď maximum, nebo minimum, nebo inflexní bod. Při výpočtu tedy nejdříve spočteme derivaci funkce, kterou následně položíme rovnu nule a určíme nulové body. Tyto nulové body naneseme na číselnou osu **společně s podmínkami pro derivaci** a dosazením libovolných čísel z těchto intervalů určíme, zda je derivace kladná (funkce roste) či záporná (funkce klesá). Růst či pokles si zaznamenáme na osu.

Určení extrémů vyplývá rovněž z derivace. Extrém totiž **může** (ale nemusí) nastat tam, kde je derivace nulová nebo kde derivace neexistuje. Zda jsou tyto body maximem, minimem, inflexním či jiným bodem, určíme z chování funkce na levém a pravém okolí bodu: je-li funkce vlevo od nulového bodu rostoucí a vpravo klesající, jde o maximum. Opačně minimum. Je-li funkce z obou stran klesající či z obou stran rostoucí, jde o inflexní bod. Není-li derivace v bodě definovaná a přitom v něm původní funkce existuje, opět porovnáme chování funkce na levém a pravém okolí bodu. U extrémů nezapomeneme určit jejich ypsilonové hodnoty dosazením nulových bodů do **původní funkce!!!**

#### Konvexnost, konkávnost, inflexní body

Postup určování intervalů, na nichž je funkce konvexní či konkávní, je analogický s postupem pro určování monotonie s tím rozdílem, že derivujeme první derivaci, nikoliv původní funkci. Získáme tak druhou derivaci funkce, položíme ji rovnu nule, určíme nulové body a podmínky, naneseme na osu, dosazením libovolných bodů z jednotlivých intervalů určíme, zda je druhá derivace kladná (pak je na tomto intervalu původní funkce konvexní), či záporná (původní funkce je konkávní) či rovna nule (inflexní bod). Zjištěné skutečnosti si graficky označíme do číselné osy.

U inflexních bodů nezapomeneme určit jejich ypsilonové hodnoty dosazením nulových bodů do **původní funkce!!!**

#### Asymptoty

Asymptoty jsou tečny v nekonečnu. Jelikož jde o přímky, lze je vyjádřit předpisem *y* = *kx* + *q*.

Hodnotu *k* spočítáme pomocí následující limity:

$$
\lim_{x \to \infty} \frac{f(x)}{x}, \text{ resp. } \lim_{x \to -\infty} \frac{f(x)}{x}
$$

Hodnotu *q* určíme pomocí následující limity:

$$
\lim_{x \to \infty} (f(x) - kx), \text{ resp. } \lim_{x \to -\infty} (f(x) - kx)
$$

Poznámka: limita pro *x*→∞ určuje koeficienty pro asymptotu v +∞, limita pro *x*→–∞ určuje koeficienty asymptoty v –∞.

#### Načrtnutí grafu

- Do souřadných os naneseme zjištěné body extrémy, inflexní body, jednostranné limity, pro další upřesnění možno dopočítat i průsečíky se souřadnými osami.
- Načrtneme asymptoty.
- Spojité úseky spojíme křivkou, která má vlastnosti určené pro konkrétní interval – zda roste, klesá, zda je konvexní či konkávní. V jednotlivých bodech pak měníme vlastnosti spojovací křivky dle předchozích výpočtů. V místech nespojitosti samozřejmě křivku přerušíme a pokračujeme dle jednostranných limit.

#### Příklad – určení definičního oboru

1  $(x) = \frac{3}{x^3}$ 2 + = *x x* Určeme průběh funkce *f x*

1. Předpis funkce obsahuje zlomek, nelze tedy dosadit takové hodnoty, které by ve jmenovateli daly nulu. Tedy  $x^3 + 1 \neq 0$ , tedy  $x \neq -1$ .

Definiční obor dané funkce je tedy  $D(f) = \mathbb{R} \setminus \{-1\} = (-\infty; -1) \cup (-1; +\infty)$ .

# Příklad – "krajní" body

2. "Krajními" body definičního oboru jsou tedy –∞, –1 a +∞. Spočtěme tedy limity:

$$
\lim_{x \to \infty} \frac{x^2}{x^3 + 1} = \lim_{x \to \infty} \frac{1}{x} = 0
$$
\n
$$
\lim_{x \to -1^{-}} \frac{x^2}{x^3 + 1} = \left(\frac{1}{-1,0001 + 1}\right) = \left(\frac{1}{-0,0001}\right) = -\infty
$$
\n
$$
\lim_{x \to -1^{+}} \frac{x^2}{x^3 + 1} = \left(\frac{1}{-0,9999 + 1}\right) = \left(\frac{1}{0,0001}\right) = +\infty
$$
\n
$$
\lim_{x \to \infty} \frac{x^2}{x^3 + 1} = \lim_{x \to \infty} \frac{1}{x} = 0
$$

#### Příklad – monotonie, extrémy

3. Určeme první derivaci funkce:

$$
\left(\frac{x^2}{x^3+1}\right)' = \frac{2x \cdot (x^3+1) - x^2 \cdot 3x^2}{(x^3+1)^2} = \frac{2x^4+2x-3x^4}{(x^3+1)^2} = \frac{2x-x^4}{(x^3+1)^2} = \frac{x \cdot (2-x^3)}{(x^3+1)^2}
$$

Nulové body jsou tedy (z čitatele)  $x = 0$  a  $x = \sqrt[3]{2}$ , podmínkou (ze jmenovatele) je *x* ≠ –1. Naneseme na osu a dosazením libovolných čísel z intervalů do derivace určíme, zda je derivace na těchto intervalech kladná či záporná. Kladná derivace značí rostoucí původní funkci, záporná klesající.

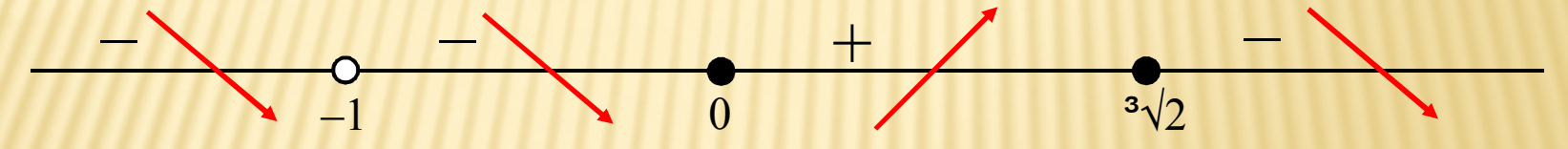

V –1 je funkce přerušena, nemůže tam tedy nastat extrém, v 0 je minimum, v<sup>3</sup>√2 maximum. Dopočtěme ještě ypsilonové souřadnice extrémů:

$$
f(0) = \frac{0^2}{0^3 + 1} = 0
$$
\n
$$
f(\sqrt[3]{2}) = \frac{(\sqrt[3]{2})^2}{(\sqrt[3]{2})^3 + 1} = \frac{\sqrt[3]{4}}{3} = 0,529
$$

Souřadnice extrémů jsou tedy Min =  $[0;0]$  a Max =  $[^{3}\sqrt{2};\sqrt[3]{4/3}]$  =  $[1,2599; 0,5291]$ .

# Příklad – konvexnost, konkávnost, inflexní body

4. Určeme druhou derivaci funkce (využijeme tvar první derivace ještě před rozkladem čitatele na součin):

$$
\left(\frac{2x - x^4}{(x^3 + 1)^2}\right) = \frac{(2 - 4x^3) \cdot (x^3 + 1)^2 - (2x - x^4) \cdot 2(x^3 + 1) \cdot 3x^2}{(x^3 + 1)^4} = \frac{(x^3 + 1) \cdot (2x^3 + 2 - 4x^6 - 4x^3 - 12x^3 + 6x^6)}{(x^3 + 1)^4} = \frac{2(x^6 - 7x^3 + 1)}{(x^3 + 1)^3}
$$

Nulové body (z čitatele) vypočítáme následovně: zavedeme substituci  $y = x^3$ – vznikne výraz  $y^2 - 7y + 1$ , který rozložíme dosazením do vzorce pro kvadratickou rovnici:  $\sqrt{2}$   $\sqrt{11}$   $\sqrt{15}$   $\sqrt{16}$ 

$$
y_{1,2} = \frac{7 \pm \sqrt{7 - 4 \cdot 1 \cdot 1}}{2 \cdot 1} = \frac{7 \pm \sqrt{43}}{2} = \frac{7 \pm 3\sqrt{5}}{2}
$$
  
dopočítáme x:  $y_1 = \frac{7 + 3\sqrt{5}}{2} \Rightarrow x_1 = \sqrt[3]{\frac{7 + 3\sqrt{5}}{2}} = 1,8995$ 

Vrátíme substituci a dopočítáme x:

$$
y_2 = \frac{7 - 3\sqrt{5}}{2} \Rightarrow x_2 = \sqrt[3]{\frac{7 - 3\sqrt{5}}{2}} \approx 0.5264
$$

Naneseme na osu nulové body a podmínku a dosazením libovolných čísel z intervalů do druhé derivace určíme, zda je druhá derivace na těchto intervalech kladná či záporná. Kladná derivace značí konvexní původní funkci, záporná konkávní.

–1 0,53 1,9 – + – +

Dopočítáme ještě ypsilonové souřadnice inflexních bodů dosazením do předpisu původní funkce:

$$
f(0,5264) = \frac{0,5264^2}{0,5264^3 + 1} = 0,2419
$$

$$
f(1,8995) = \frac{1,8995^2}{1,8995^3 + 1} = 0,4594
$$

Souřadnice inflexních bodů jsou tedy  $I_1 = [0,5264; 0,2419]$  a  $I_2 = [1,8995; 0,4594]$ .

#### Příklad – asymptoty

5. Koeficienty asymptoty určíme dle uvedeného postupu:

$$
k_1 : \lim_{x \to \infty} \frac{f(x)}{x} = \lim_{x \to \infty} \frac{\frac{x^2}{x^3 + 1}}{x} = \lim_{x \to \infty} \frac{x^2}{x^4 + x} = 0
$$
  

$$
k_2 : \lim_{x \to \infty} \frac{f(x)}{x} = \lim_{x \to \infty} \frac{\frac{x^3}{x^3 + 1}}{x} = \lim_{x \to \infty} \frac{x^2}{x^4 + x} = 0
$$
  

$$
q_1 : \lim_{x \to \infty} (f(x) - kx) = \lim_{x \to \infty} \left(\frac{x^2}{x^3 + 1} - 0 \cdot x\right) = 0
$$
  

$$
q_2 : \lim_{x \to \infty} (f(x) - kx) = \lim_{x \to \infty} \left(\frac{x^2}{x^3 + 1} - 0 \cdot x\right) = 0
$$

Funkce má tedy jednu asymptotu  $y = 0$  (přímka splývající s osou x).

# Příklad – načrtnutí grafu

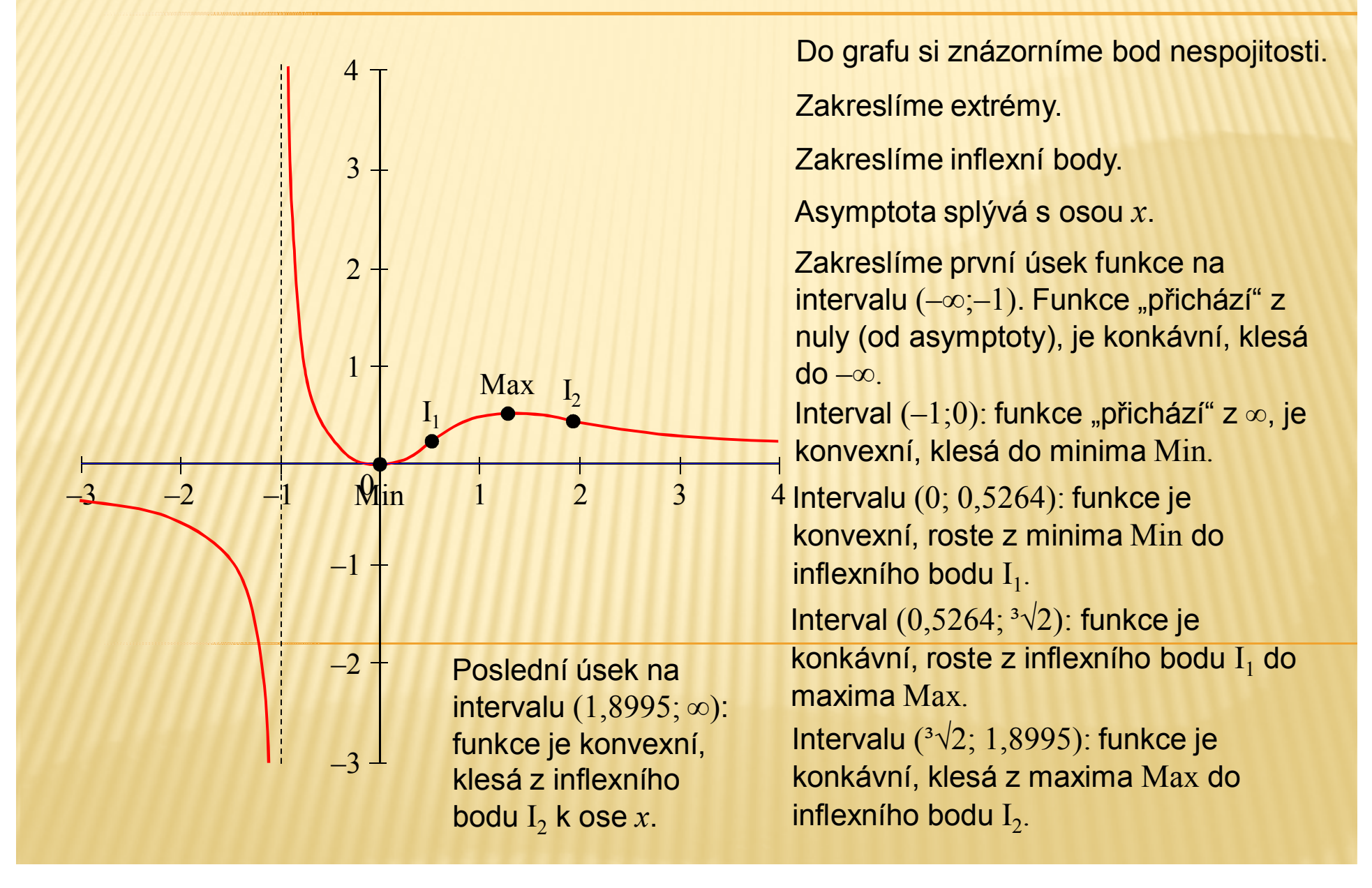

#### Poznámka

V praxi se k určení průběhu funkce využívá výpočetní technika. Používá se speciální matematický software – např. Graphmatica, Maple, Mathematica, MatLab a další, případně je možné využít online aplikace, např.

http://www.walterzorn.com/grapher/grapher\_e.htm, http://graph.seriesmathstudy.com/, http://rechneronline.de/function-graphs/, http://people.hofstra.edu/steven\_r\_costenoble/graf/graf.html

a mnohé další.